# Package 'giacR'

April 28, 2024

Title Interface to the Computer Algebra System 'Giac'

Version 1.0.1

Description 'Giac'

<[https:](https://www-fourier.ujf-grenoble.fr/~parisse/giac/doc/en/cascmd_en/cascmd_en.html)

[//www-fourier.ujf-grenoble.fr/~parisse/giac/doc/en/cascmd\\_en/cascmd\\_en.html](https://www-fourier.ujf-grenoble.fr/~parisse/giac/doc/en/cascmd_en/cascmd_en.html)> is a general purpose symbolic algebra software. It powers the graphical interface 'Xcas'. This package allows to execute 'Giac' commands in 'R'.

License GPL-3

URL <https://github.com/stla/giacR>

BugReports <https://github.com/stla/giacR/issues>

**Imports** chromote  $(>= 0.1.2)$ , jsonlite, pingr, processx, R6, utils

Encoding UTF-8

RoxygenNote 7.2.3

SystemRequirements Chromium-based browser (Google Chrome, Brave, ...)

NeedsCompilation no

Author Stéphane Laurent [aut, cre], Renée De Graeve [cph] (Giac), Bernard Parisse [cph] (Giac)

Maintainer Stéphane Laurent <laurent\_step@outlook.fr>

Repository CRAN

Date/Publication 2024-04-28 20:10:02 UTC

## R topics documented:

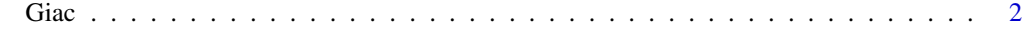

**Index** [5](#page-4-0). The second state of the second state of the second state of the second state of the second state of the second state of the second state of the second state of the second state of the second state of the second

#### <span id="page-1-0"></span>Description

Creates an object allowing to execute Giac commands.

### Methods

#### Public methods:

- [Giac\\$new\(\)](#page-1-1)
- [Giac\\$execute\(\)](#page-1-2)
- [Giac\\$implicitization\(\)](#page-1-3)
- [Giac\\$close\(\)](#page-2-0)

<span id="page-1-1"></span>Method new(): Create a new Giac instance.

*Usage:*

Giac\$new(chromePath = find\_chrome())

*Arguments:*

chromePath path to the Chrome executable (or Chromium, Brave, etc); if find\_chrome() does not work, you can set the environment variable CHROMOTE\_CHROME to the path and it will work

*Returns:* A Giac object.

<span id="page-1-2"></span>Method execute(): Execute a Giac command.

*Usage:*

Giac\$execute(command, timeout = 10000)

*Arguments:*

command the command to be executed given as a character string

timeout timeout in milliseconds

*Returns:* The result of the command in a character string.

*Examples:*

```
if(!is.null(chromote::find_chrome())) {
 giac <- Giac$new()
 giac$execute("2 + 3/7")
 giac$execute("integrate(ln(x))")
  giac$close()
}
```
<span id="page-1-3"></span>Method implicitization(): Gröbner implicitization (see examples)

*Usage:*

```
Giac$implicitization(
 equations,
 relations = "",
 variables,
  constants = ".
  timeout = 10000
)
```
*Arguments:*

equations comma-separated equations

relations comma-separated relations, or an empty string if there is no relation; the relations between the constants must placed first, followed by the relations between the variables

variables comma-separated variables

constants comma-separated constants, or an empty string if there is no constant timeout timeout in milliseconds

*Returns:* The implicitization of the equations.

# *Examples:*

```
library(giacR)
if(!is.null(chromote::find_chrome())) {
  giac <- Giac$new()
  giac$implicitization(
    equations = "x = a * cost, y = b * sint",relations = "cost^2 + sint^2 = 1",
    variables = "cost, sint",
    constants = "a, b"\lambdagiac$close()
}
```
<span id="page-2-0"></span>Method close(): Close a Giac session

*Usage:* Giac\$close() *Returns:* TRUE or FALSE, whether the session has been closed.

#### Examples

```
## ------------------------------------------------
## Method `Giac$execute`
## ------------------------------------------------
if(!is.null(chromote::find_chrome())) {
 giac <- Giac$new()
 giac$execute("2 + 3/7")
 giac$execute("integrate(ln(x))")
 giac$close()
}
```
Giac 3 and 3 and 3 and 3 and 3 and 3 and 3 and 3 and 3 and 3 and 3 and 3 and 3 and 3 and 3 and 3 and 3 and 3 and 3 and 3 and 3 and 3 and 3 and 3 and 3 and 3 and 3 and 3 and 3 and 3 and 3 and 3 and 3 and 3 and 3 and 3 and 3

4 Giac

```
## ------------------------------------------------
## Method `Giac$implicitization`
## ------------------------------------------------
library(giacR)
if(!is.null(chromote::find_chrome())) {
 giac <- Giac$new()
 giac$implicitization(
    equations = "x = a * cost, y = b * sint",relations = "cost^2 + sint^2 = 1",
   variables = "cost, sint",
   constants = "a, b"\lambdagiac$close()
}
```
# <span id="page-4-0"></span>Index

Giac, [2](#page-1-0)